## Huffman-Applet - kurze Bedienungsanleitung

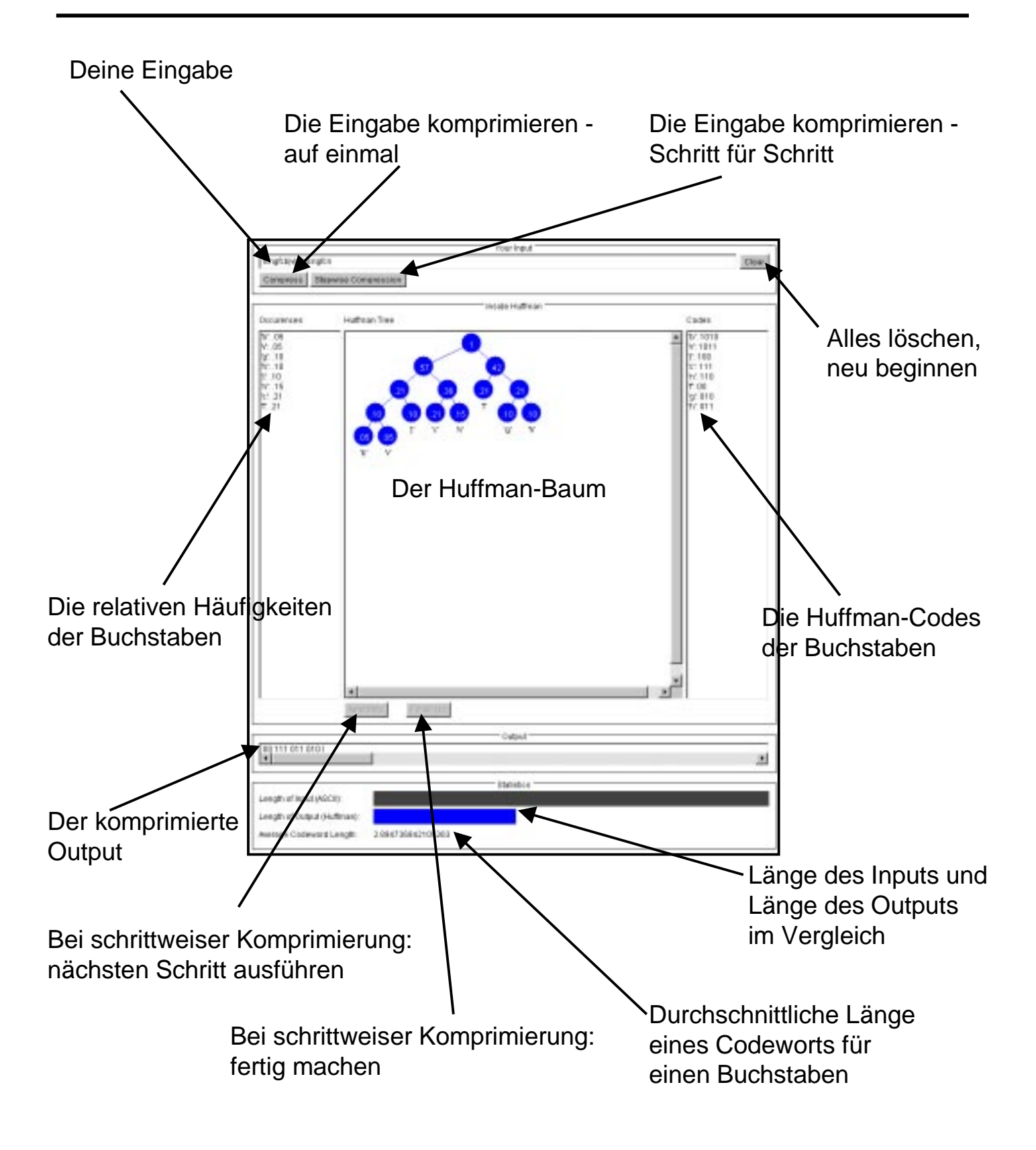